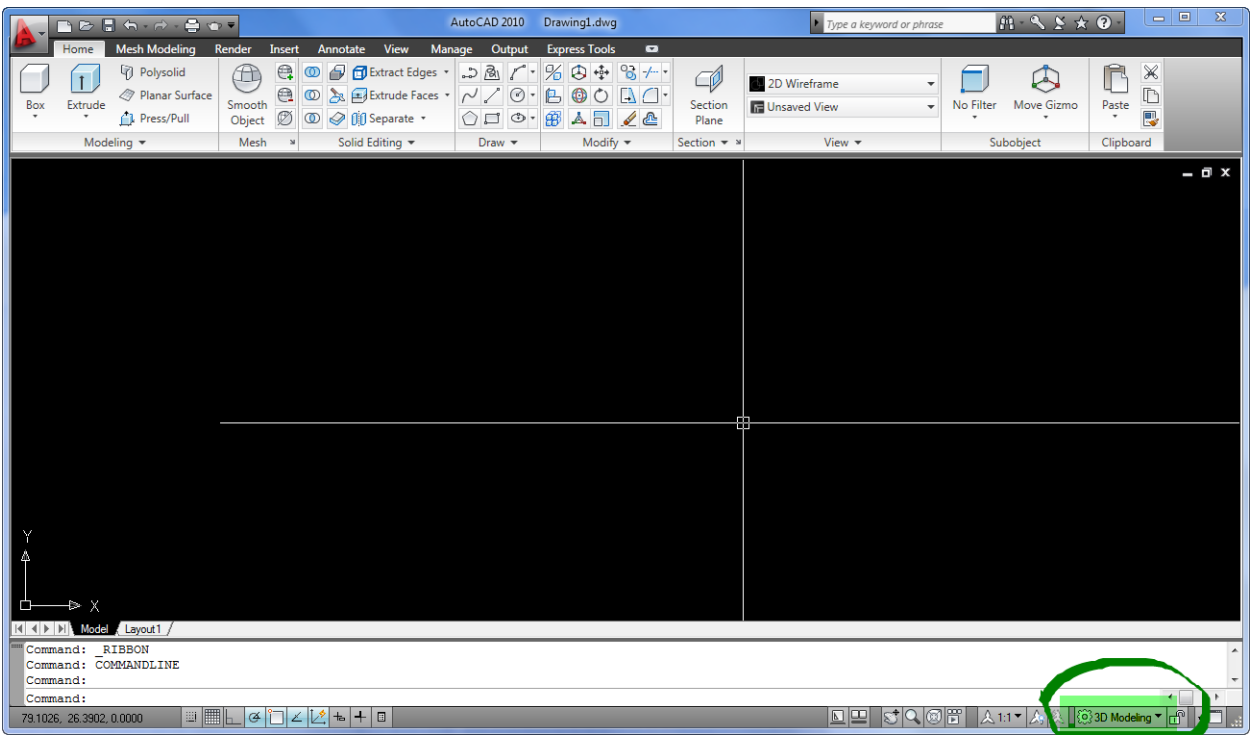

## Click trái chuột vào "3D Modeling"

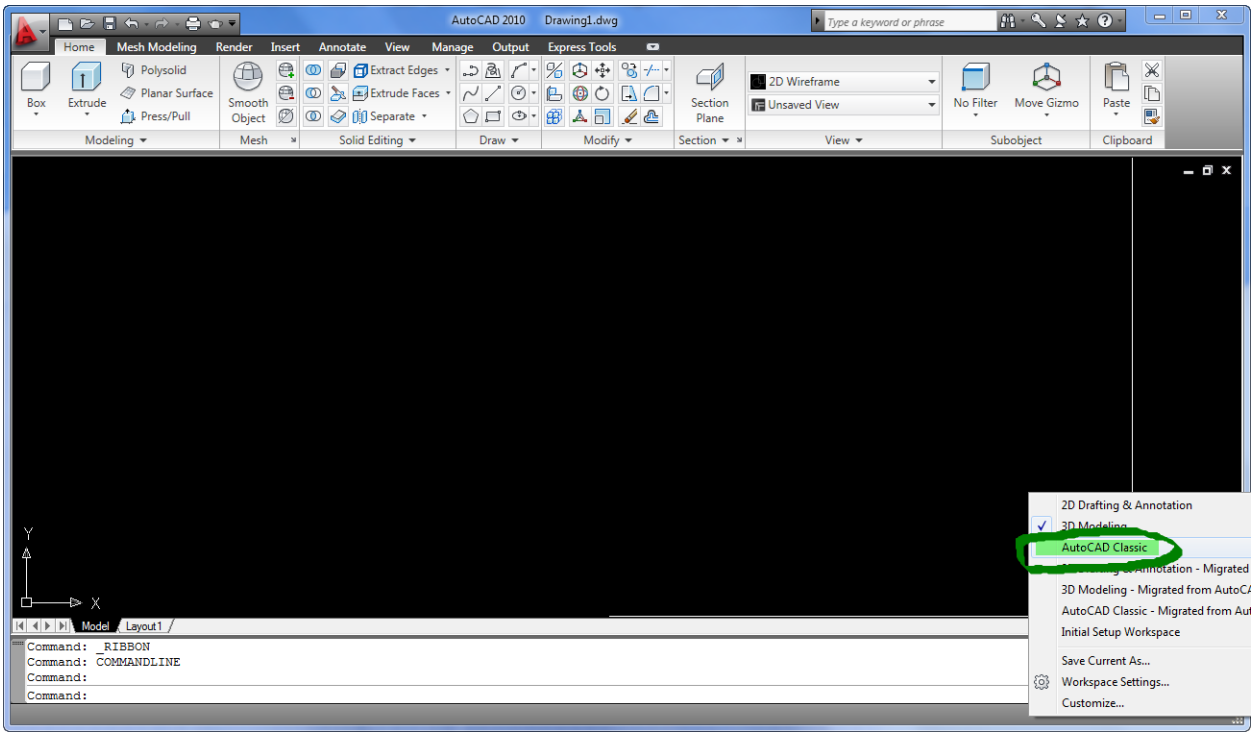

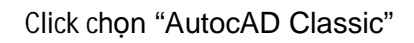

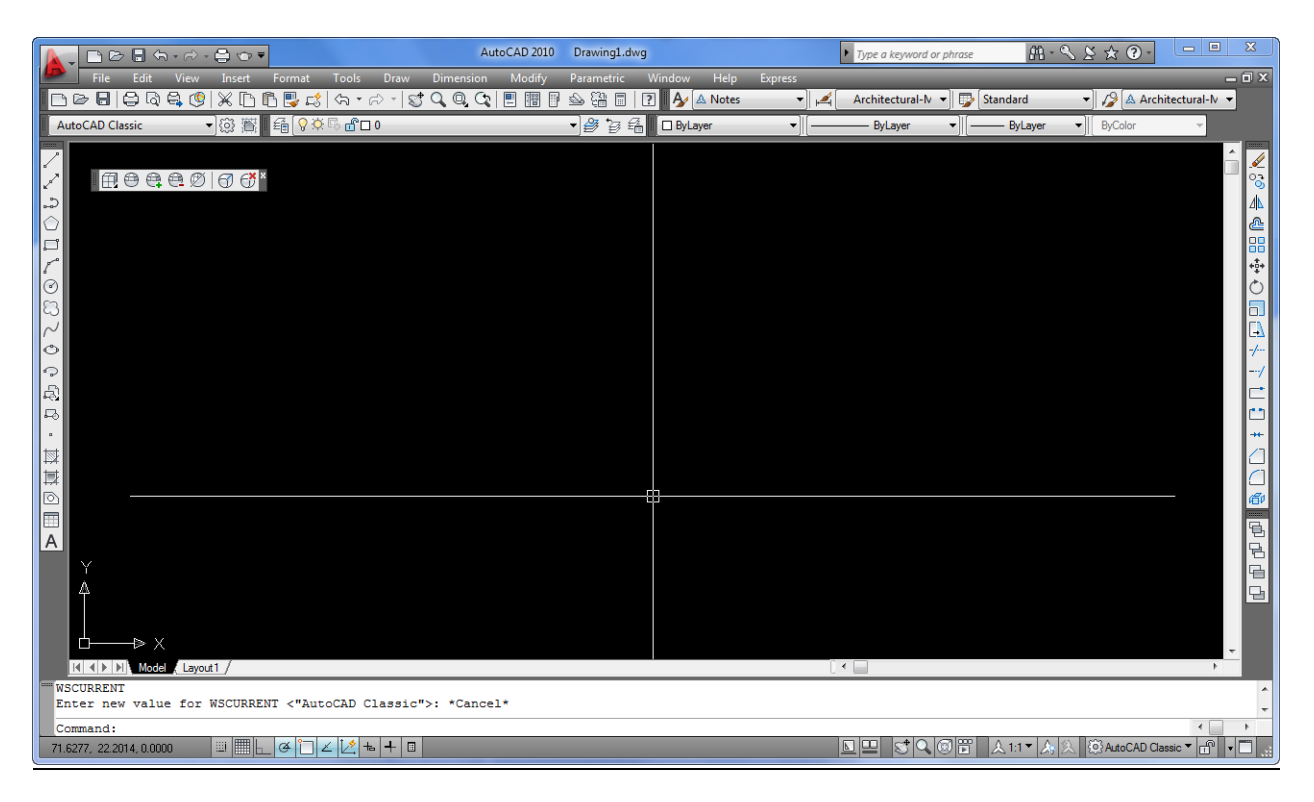

Kết quả đây!!!!!

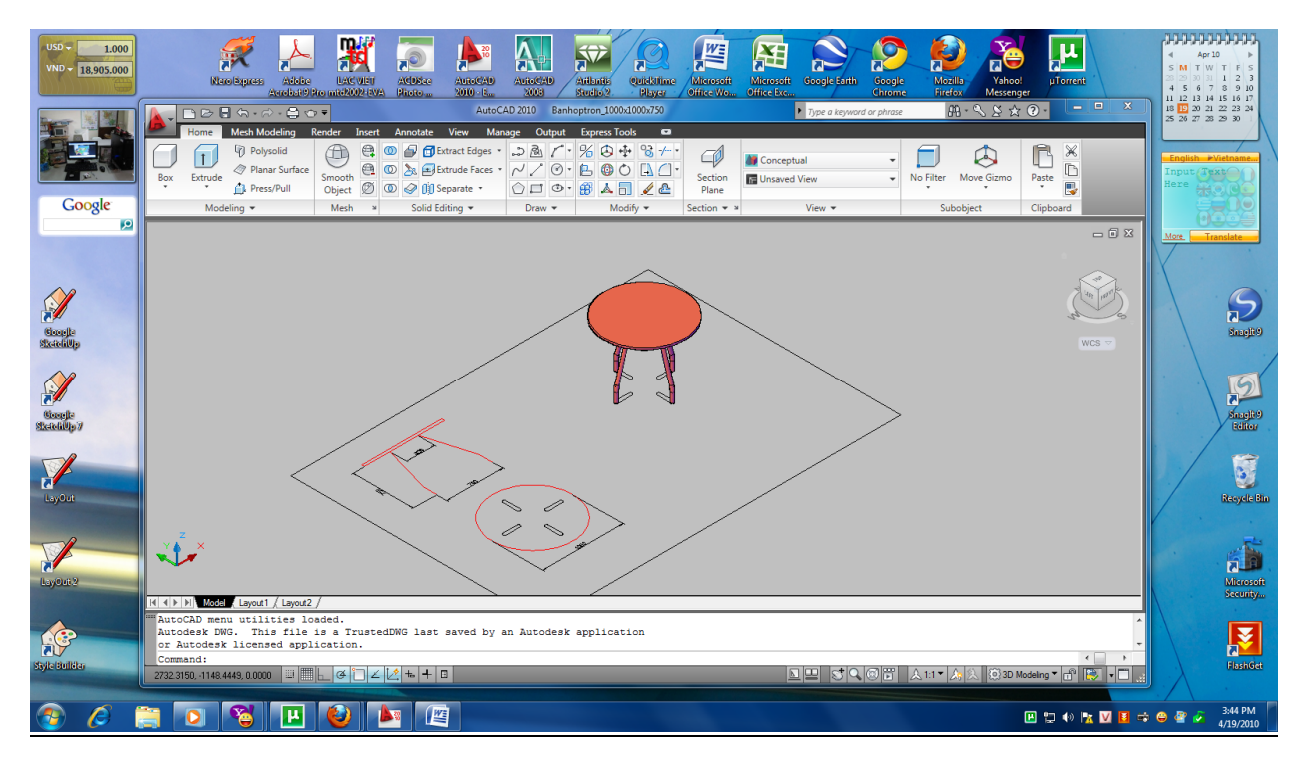

Chúc bạn thành công!!!!!